2024/04/27 09:29 1/1 Flight codes

## Flight codes

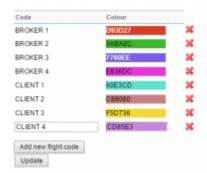

Flight codes - defining codes & colours

This function allows you to distinguish one trip from any other trips on the flights list by assigning a different colour to it. It is very useful when you have a type of a trip that occurs occasionally but on a different aircraft. Also if you want flights bought by a particular client/broker to appear with a different colour, this feature can be handy.

The process is very simple. In this page you create a **code name** and assign **colour** to it. Once this is saved, you can use this code when <u>creating</u> or <u>editing flight</u>, in the **code** space. Once this code is assigned to a trip - this trip will inherit the colour coding from this section.

Flight codes (colours) have higher priority on the flights list than Fleet colour codes. You can create as many patterns as you need.

From:

https://wiki.leonsoftware.com/ - Leonsoftware Wiki

Permanent link:

https://wiki.leonsoftware.com/leon/flight-codes

Last update: 2016/08/30 13:06

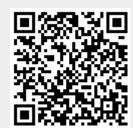